# **cython-sounddevice**

*Release 0.0.1*

**Apr 17, 2020**

# Contents

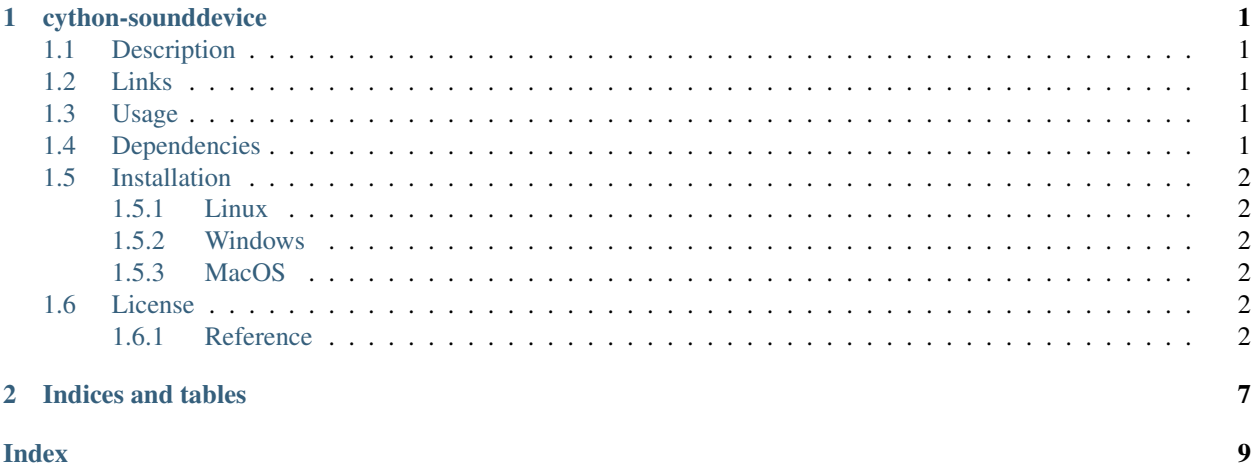

# CHAPTER<sup>1</sup>

# cython-sounddevice

# <span id="page-4-1"></span><span id="page-4-0"></span>**1.1 Description**

Python bindings for the [PortAudio](http://www.portaudio.com/) library to interface with audio streams. This project was inspired by [python](https://github.com/spatialaudio/python-sounddevice/)[sounddevice,](https://github.com/spatialaudio/python-sounddevice/) but uses [Cython](https://cython.org/) instead of [CFFI.](http://cffi.readthedocs.io/)

This allows for use in other Cython projects needing audio I/O without the performance penalty of the switching between Python and C/C++ contexts. All of the necessary classes, functions and data types have shared declarations for this purpose.

## <span id="page-4-2"></span>**1.2 Links**

- Documentation
	- <https://cython-sounddevice.readthedocs.io/en/latest/>
- Source Code
	- <https://github.com/nocarryr/cython-soundevice>

# <span id="page-4-3"></span>**1.3 Usage**

*TODO*

## <span id="page-4-4"></span>**1.4 Dependencies**

- [Cython](https://cython.org/)  $>= 0.29.1$
- [PortAudio](http://www.portaudio.com/)

# <span id="page-5-7"></span><span id="page-5-0"></span>**1.5 Installation**

*TODO*

### <span id="page-5-1"></span>**1.5.1 Linux**

sudo apt-get install portaudio19-dev

### <span id="page-5-2"></span>**1.5.2 Windows**

*TODO*

### <span id="page-5-3"></span>**1.5.3 MacOS**

*TODO*

# <span id="page-5-4"></span>**1.6 License**

See the <LICENSE> file for license information (GPLv3).

### <span id="page-5-5"></span>**1.6.1 Reference**

**cysounddevice.devices module**

**PortAudio class**

**HostApiInfo class**

**DeviceInfo class**

**cysounddevice.streams module**

**Stream class**

**StreamInfo class**

**StreamCallback class**

### **C-API**

<span id="page-5-6"></span>**CallbackUserData** Container for data used in [\\_stream\\_callback\(\)](#page-6-0)

> int **input\_channels** Number of input channels

<span id="page-6-4"></span>int **output\_channels** Number of output channels

*[SampleBuffer](#page-6-1)*\* **in\_buffer** Pointer to a [SampleBuffer](#page-6-1) to write input data to

*[SampleBuffer](#page-6-1)*\* **out\_buffer** Pointer to a [SampleBuffer](#page-6-1) to read output data from

<span id="page-6-0"></span>int **\_stream\_callback**(const void\* *in\_bfr*, void\* *out\_bfr*, unsigned long *frame\_count*, const PaStreamCall-

backTimeInfo\* *time\_info*, PaStreamCallbackFlags *status\_flags*, void\* *user\_data*) Callback function that reads and writes input/output data using the  $SampieButfer$  pointers stored in user\_data as [CallbackUserData](#page-5-6)

#### **cysounddevice.buffer module**

**StreamBuffer class**

**StreamInputBuffer class**

**StreamOutputBuffer class**

#### **C-API**

#### <span id="page-6-1"></span>**SampleBuffer**

A buffering structure with preallocated memory for use in [\\_stream\\_callback](#page-6-0)

- *[BufferItem](#page-6-2)* \***items** Buffer array of [BufferItem](#page-6-2)
- Py\_ssize\_t **length** Number of items to allocate
- Py\_ssize\_t **itemsize** Size in bytes per sample
- Py\_ssize\_t **item\_length** Number of samples to allocate for each  $BufferItem$  (block size)
- Py\_ssize\_t **nchannels** Number of channels
- Py\_ssize\_t **write\_index** Index of the next item to use for writing
- Py\_ssize\_t **read\_index** Index of the next item to use for reading
- BLOCK\_t **current\_block** The current block of samples
- int **read\_available** Number of items available to read from
- int **write\_available** Number of items available to write to

#### <span id="page-6-3"></span><span id="page-6-2"></span>**BufferItem**

A single item used to store data for [SampleBuffer](#page-6-1)

#### <span id="page-7-0"></span>*[SampleTime\\_s](#page-8-0)* **start\_time**

The time of the first sample in the item's buffer, as reported by PortAudio

#### Py\_ssize\_t **index**

Index of the item within its parent  $SampleBuffer$ 

#### Py\_ssize\_t **length**

Number of samples the item contains

Py\_ssize\_t **itemsize** Size in bytes per sample

Py\_ssize\_t **nchannels** Number of channels

Py\_ssize\_t **total\_size** The total size in bytes to allocate '' length \* itemsize \* nchannels ''

#### char \***bfr**

Pointer to the preallocated buffer

*[SampleBuffer](#page-6-1)*\* **sample\_buffer\_create**(*[SampleTime\\_s](#page-8-0) start\_time*, Py\_ssize\_t *length*, Py\_ssize\_t *nchan-*

*nels*, Py\_ssize\_t *itemsize*)

Creates a  $SampleBuffer$  and child items ([BufferItem](#page-6-2)), allocating all required char buffers.

#### void **sample\_buffer\_destroy**(*[SampleBuffer](#page-6-1)*\* *bfr*)

Deallocates the given [SampleBuffer](#page-6-1) and all of its child items.

int **sample\_buffer\_write**(*[SampleBuffer](#page-6-1)*\* *bfr*, const void *\*data*, Py\_ssize\_t *length*)

Copy the given data to the next available item in the given  $SampleBuffer$ . If no items are available to write (the buffer is full), no data is copied.

Returns 1 if successful

- *[SampleTime\\_s](#page-8-0)*\* **sample\_buffer\_read**(*[SampleBuffer](#page-6-1)*\* *bfr*, char *\*data*, Py\_ssize\_t *length*) Copy data from the next available item into the given buffer.
	- Returns: A [SampleTime\\_s](#page-8-0) pointer to the [BufferItem.start\\_time](#page-6-3) describing the source timing of the data. If no data is available, returns NULL.
- *[SampleTime\\_s](#page-8-0)*\* **sample\_buffer\_read\_sf32**(*[SampleBuffer](#page-6-1)*\* *bfr*, float[:, :] *data*) Copy stream data from a [SampleBuffer](#page-6-1) into a float array

Deinterleaves the stream and casts it to 32-bit float. A typed memoryview may be used.

The sample format must be paFloat 32.

Returns: A [SampleTime\\_s](#page-8-0) pointer to the [BufferItem.start\\_time](#page-6-3) describing the source timing of the data. If no data is available, returns NULL.

#### **cysounddevice.types module**

#### **SampleTime class**

#### **C-API**

#### **SampleFormat**

PaSampleFormat **pa\_ident**

Py\_ssize\_t **bit\_width**

<span id="page-8-1"></span>bint **is\_signed**

bint **is\_float**

bint **is\_24bit**

void\* **dtype\_ptr**

#### <span id="page-8-0"></span>**SampleTime\_s**

PaTime **pa\_time** Time in seconds

PaTime **time\_offset** Time offset in seconds

#### SAMPLE\_RATE\_t **sample\_rate** Sample rate

Py\_ssize\_t **block\_size** Number of samples per block

BLOCK\_t **block** Block count

Py\_ssize\_t **block\_index** Index within the block

# CHAPTER 2

Indices and tables

- <span id="page-10-0"></span>• genindex
- modindex
- search

### Index

# <span id="page-12-0"></span>Symbols

\_stream\_callback (*C function*), [3](#page-6-4)

# B

BufferItem (*C type*), [3](#page-6-4) BufferItem.bfr (*C member*), [4](#page-7-0) BufferItem.index (*C member*), [4](#page-7-0) BufferItem.itemsize (*C member*), [4](#page-7-0) BufferItem.length (*C member*), [4](#page-7-0) BufferItem.nchannels (*C member*), [4](#page-7-0) BufferItem.start\_time (*C member*), [3](#page-6-4) BufferItem.total\_size (*C member*), [4](#page-7-0)

# C

CallbackUserData (*C type*), [2](#page-5-7) CallbackUserData.in\_buffer (*C member*), [3](#page-6-4) CallbackUserData.input\_channels (*C member*), [2](#page-5-7) CallbackUserData.out\_buffer (*C member*), [3](#page-6-4) CallbackUserData.output\_channels (*C member*), [2](#page-5-7)

# S

sample buffer create (*C function*), [4](#page-7-0) sample buffer destroy (*C function*), [4](#page-7-0) sample\_buffer\_read (*C function*), [4](#page-7-0) sample\_buffer\_read\_sf32 (*C function*), [4](#page-7-0) sample\_buffer\_write (*C function*), [4](#page-7-0) SampleBuffer (*C type*), [3](#page-6-4) SampleBuffer.current\_block (*C member*), [3](#page-6-4) SampleBuffer.item\_length (*C member*), [3](#page-6-4) SampleBuffer.items (*C member*), [3](#page-6-4) SampleBuffer.itemsize (*C member*), [3](#page-6-4) SampleBuffer.length (*C member*), [3](#page-6-4) SampleBuffer.nchannels (*C member*), [3](#page-6-4) SampleBuffer.read\_available (*C member*), [3](#page-6-4) SampleBuffer.read\_index (*C member*), [3](#page-6-4) SampleBuffer.write\_available (*C member*), [3](#page-6-4) SampleBuffer.write\_index (*C member*), [3](#page-6-4)

SampleFormat (*C type*), [4](#page-7-0) SampleFormat.bit\_width (*C member*), [4](#page-7-0) SampleFormat.dtype\_ptr (*C member*), [5](#page-8-1) SampleFormat.is\_24bit (*C member*), [5](#page-8-1) SampleFormat.is\_float (*C member*), [5](#page-8-1) SampleFormat.is\_signed (*C member*), [4](#page-7-0) SampleFormat.pa\_ident (*C member*), [4](#page-7-0) SampleTime\_s (*C type*), [5](#page-8-1) SampleTime\_s.block (*C member*), [5](#page-8-1) SampleTime\_s.block\_index (*C member*), [5](#page-8-1) SampleTime\_s.block\_size (*C member*), [5](#page-8-1) SampleTime\_s.pa\_time (*C member*), [5](#page-8-1) SampleTime\_s.sample\_rate (*C member*), [5](#page-8-1) SampleTime\_s.time\_offset (*C member*), [5](#page-8-1)